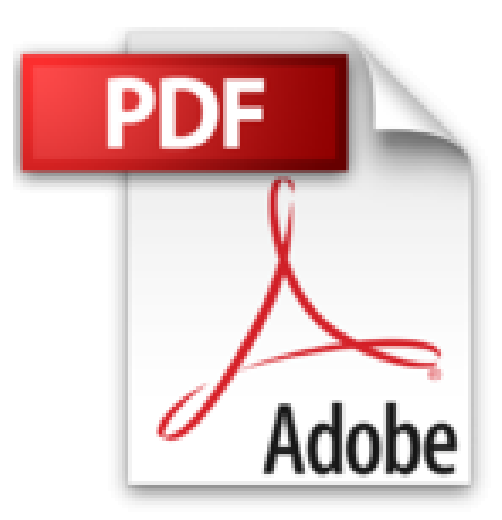

## **Windows 2000. Administration Réseau, Avec CD-ROM**

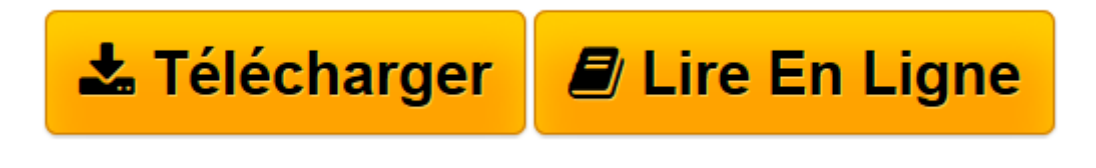

[Click here](http://bookspofr.club/fr/read.php?id=2100068482&src=fbs) if your download doesn"t start automatically

## **Windows 2000. Administration Réseau, Avec CD-ROM**

**Microsoft** 

**Windows 2000. Administration Réseau, Avec CD-ROM** Microsoft

**[Télécharger](http://bookspofr.club/fr/read.php?id=2100068482&src=fbs)** [Windows 2000. Administration Réseau, Avec CD-ROM ...pdf](http://bookspofr.club/fr/read.php?id=2100068482&src=fbs)

**[Lire en ligne](http://bookspofr.club/fr/read.php?id=2100068482&src=fbs)** [Windows 2000. Administration Réseau, Avec CD-RO ...pdf](http://bookspofr.club/fr/read.php?id=2100068482&src=fbs)

## 558 pages

Présentation de l'éditeur

Apprenez à mettre en œuvre des services réseau sécurisés et fiables pour votre entreprise, de manière concrète tout en préparant l'examen 70-216 de la certification MCP (Microsoft Certified Professional). Etudiez à votre rythme, grâce à un système de leçons modulaires, et à des ateliers et exercices pratiques, couvrant l'installation, l'administration et le dépannage des protocoles et des services réseau du système d'exploitation Microsoft Windows 2000.

Faites de ce kit officiel Microsoft la première pierre de l'édification de votre carrière professionnelle ! Entre autres sujets traités :

Planification d'une infrastructure de réseau Windows 2000.

Installation et configuration de TCP/IP sur des environnements hétérogènes et pour Internet.

Utilisation de WINS et de DNS pour la résolution des noms d'hôte sur les réseaux locaux et sur Internet.

Mise en oeuvre de DHCP pour l'automatisation et la centralisation de l'administration des adresses IP.

Mise en oeuvre de services d'accès distant commutés et de réseaux privés virtuels.

Utilisation de NAT (Network Address Translation) pour le partage des connexions Internet sur les réseaux locaux.

Sécurisation des communications réseau à l'aide de certificats, de la sécurité IP, de l'authentification et du chiffrement.

Download and Read Online Windows 2000. Administration Réseau, Avec CD-ROM Microsoft #YPTB8XUIFG2

Lire Windows 2000. Administration Réseau, Avec CD-ROM par Microsoft pour ebook en ligneWindows 2000. Administration Réseau, Avec CD-ROM par Microsoft Téléchargement gratuit de PDF, livres audio, livres à lire, bons livres à lire, livres bon marché, bons livres, livres en ligne, livres en ligne, revues de livres epub, lecture de livres en ligne, livres à lire en ligne, bibliothèque en ligne, bons livres à lire, PDF Les meilleurs livres à lire, les meilleurs livres pour lire les livres Windows 2000. Administration Réseau, Avec CD-ROM par Microsoft à lire en ligne.Online Windows 2000. Administration Réseau, Avec CD-ROM par Microsoft ebook Téléchargement PDFWindows 2000. Administration Réseau, Avec CD-ROM par Microsoft DocWindows 2000. Administration Réseau, Avec CD-ROM par Microsoft MobipocketWindows 2000. Administration Réseau, Avec CD-ROM par Microsoft EPub **YPTB8XUIFG2YPTB8XUIFG2YPTB8XUIFG2**